# **100% Money Back**

**Vendor:** Oracle

**Exam Code:** 1z0-219

**Exam Name:** Siebel Customer Relationship Management (CRM) 8 Business Analyst

**Version:** Demo

## **100% Money Back**

#### **QUESTION NO: 1**

When does data get written to the Siebel database during Task execution using the Siebel task  $U12$ 

- **A.** at the end of each step in the task
- **B.** when the user clicks the Save button
- **C.** when the user pauses the task
- **D.** when the user clicks the Submit button

#### **Answer: D**

Reference: http://dream2real.weebly.com/uploads/6/1/3/9/6139766/39\_the\_task\_ui.pdf (slide 13)

#### **QUESTION NO: 2**

What relationship between entities is rare in the Siebel logical model?

- **A.** 1:1 (one-to-one relationship)
- **B.** 1:M (one to-many relationship)
- **C.** M:l (many to one relationship)
- **D.** M:M (many to many relationship)

#### **Answer: A**

Reference: http://www.siebeloracle.com/reusing-tables-siebel/ (bulleted point #3)

#### **QUESTION NO: 3**

What Siebel feature limits the user's ability to change a picklist value from one value to another?

- **A.** Siebel Audit Trail
- **B.** Siebel Dynamic picklists
- **C.** Siebel State Model
- **D.** Siebel Object Manager

**Answer: C Explanation:**

#### **QUESTION NO: 4**

Which statement is true about access to views and data?

- **A.** Users with the same responsibility have the same view and data access.
- **B.** View access for a responsibility in one organization will be different in another organization.
- **C.** View access and data access are completely independent of one another.
- **D.** User ID, position, and responsibility control access to data.

**Answer: C Explanation:**

#### **QUESTION NO: 5**

In which three scenarios would the use of an MVG control be appropriate?

**A.** Associate one 01 more Contacts to a given Account.

**B.** Assign a Service Request by selecting an Owner from a list of Employees.

**C.** Add a Product to many Product Catalogues and allow each Product Catalogue to have one or more Products.

**D.** Select the members of the Sales team responsible for a Sales Opportunity.

**E.** Enter the preferred method of communication (that is, fax, phone, email, and so on) for a Contact.

**Answer: A,B,D Explanation:**

#### **QUESTION NO: 6**

As business analyst, you may need to create responsibilities to allow users to access views within the Siebel application. Select two advantages of creating a single responsibility for each logical

group of views.

- **A.** Less administration is required over time as views are changed.
- **B.** The users may have access to views that they do not need.
- **C.** Managers and executives are assigned to fewer responsibilities.
- **D.** Less duplication of views is found across responsibilities.

#### **Answer: A,D Explanation:**

#### **QUESTION NO: 7**

Identify the three main components of an assignment rule.

- **A.** Assignment Objects
- **B.** Object Attributes
- **C.** Comparison Method
- **D.** Candidates
- **E.** Rule Group
- **F.** Skill
- **G.** Workload
- **H.** Criteria

#### **Answer: A,D,E**

Reference: http://www.siebeloracle.com/siebel-assignment-rules-and-assignment-criteria/

#### **QUESTION NO: 8**

What is an example of limiting data displayed in the My Opportunities view to opportunities assn

with a job role within the organization?

- **A.** opportunities associated with their user ID
- **B.** opportunities for which they are the primary
- **C.** opportunities associated with their position
- **D.** opportunities that they created

**Answer: C Explanation:**

#### **QUESTION NO: 9**

Identify three types of users of Siebel Business Applications.

- **A.** Employees
- **B.** Contacts
- **C.** Customers
- **D.** Affiliates
- **E.** Partners

#### **Answer: A,D,E**

Reference: http://www.oracle.com/us/corporate/accessibility/siebel-accessibility-guide-163219.pdf (page 7, second paragraph)

#### **QUESTION NO: 10**

Which two statements about a global deployment are correct?

- **A.** Real time exchange rates for currencies do not require third-party software.
- **B.** Dates, currency, numbers, and phone numbers are formatted based on the local.
- **C.** Data entered by the user is automatically translated by a special object manager languages.
- **D.** Siebel offers language-specific object managers that localize user interface elements.
- **E.** Users must manually convert times into their local time zone.

#### **Answer: B,D**

Reference: http://docs.oracle.com/cd/E14004\_01/books/GlobDep/GlobDepOverview8.html

#### **QUESTION NO: 11**

When determining how to best control access to data, the business analyst must be aware of who is able to see data exposed in the various types of views.

What type of data is displayed in the All Service Requests view?

- **A.** Records assigned to a user
- **B.** Records assigned to a position
- **C.** Records assigned to an organization
- **D.** records assigned to an enterprise

**Answer: C Explanation:**

#### **QUESTION NO: 12**

Select the four horizontal applications.

- **A.** Siebel Sales
- **B.** Siebel Partner Portal
- **C.** Siebel Remote
- **D.** Siebel Finance
- **E.** Siebel Call Center

**Answer: A,B,C,E** Reference: http://www.lsi.us.es/docencia/get.php?id=5278 (slide 3)

### **100% Money Back**

To Read the **Whole Q&As**, please purchase the **Complete Version** from **Our website**.

### **Trying our product !**

- **★ 100%** Guaranteed Success
- **★ 100%** Money Back Guarantee
- **★ 365 Days** Free Update
- ★ **Instant Download** After Purchase
- ★ **24x7** Customer Support
- ★ Average **99.9%** Success Rate
- ★ More than **69,000** Satisfied Customers Worldwide
- ★ Multi-Platform capabilities **Windows, Mac, Android, iPhone, iPod, iPad, Kindle**

#### **Need Help**

Please provide as much detail as possible so we can best assist you. To update a previously submitted ticket:

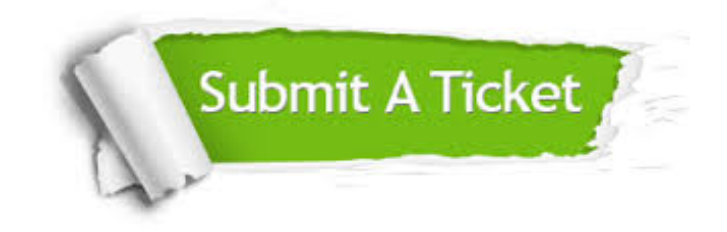

**One Year Free Update** Free update is available within One ar after your purchase. After One you will get 50% discounts for ng. And we are proud to t a 24/7 efficient Customer vort system via Email.

100%

**Money Back Guarantee** To ensure that you are spending on quality products, we provide 100% money back guarantee for 30 days from the date of purchase.

We respect customer privacy. We use McAfee's security service to provide you with utmost security for vour personal information & peace .<br>of mind.

**Security & Privacy** 

#### **Guarantee & Policy | Privacy & Policy | Terms & Conditions**

[Any charges made through this site will appear as Global Simulators Limited.](http://www.itexamservice.com/)  All trademarks are the property of their respective owners.

Copyright © 2004-2015, All Rights Reserved.